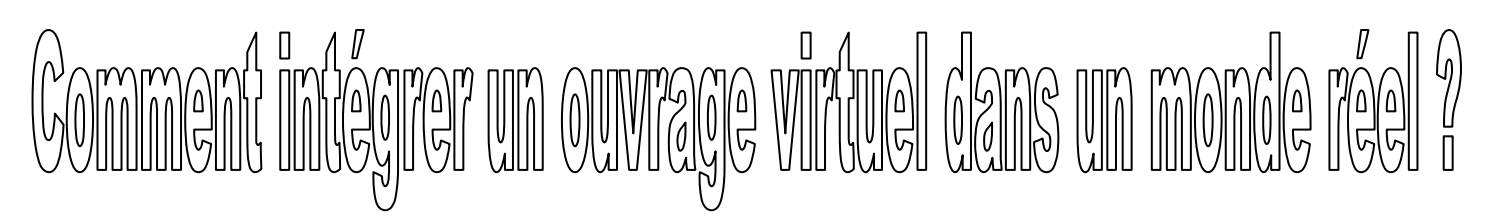

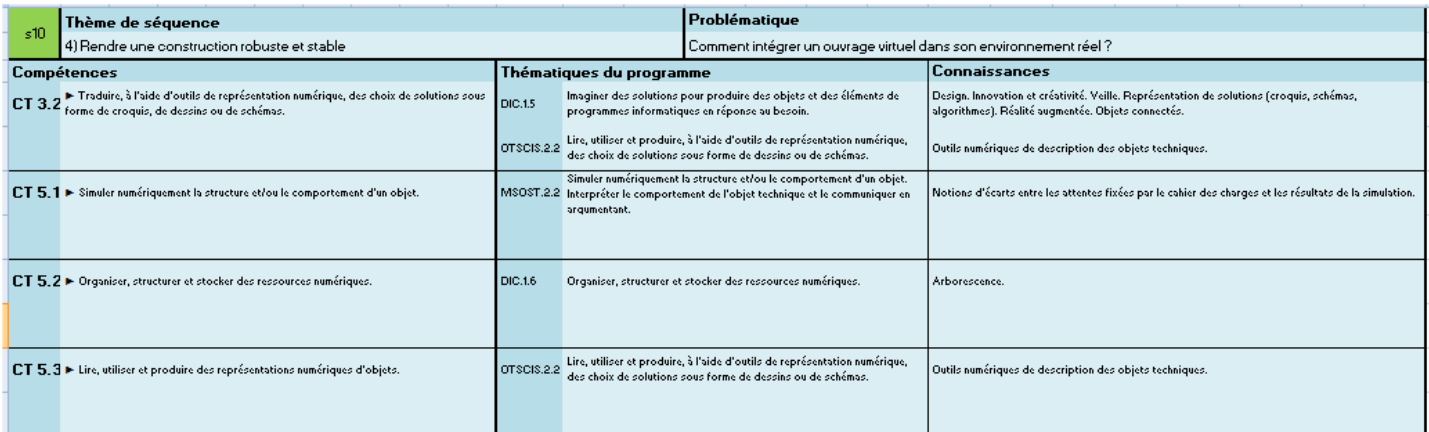

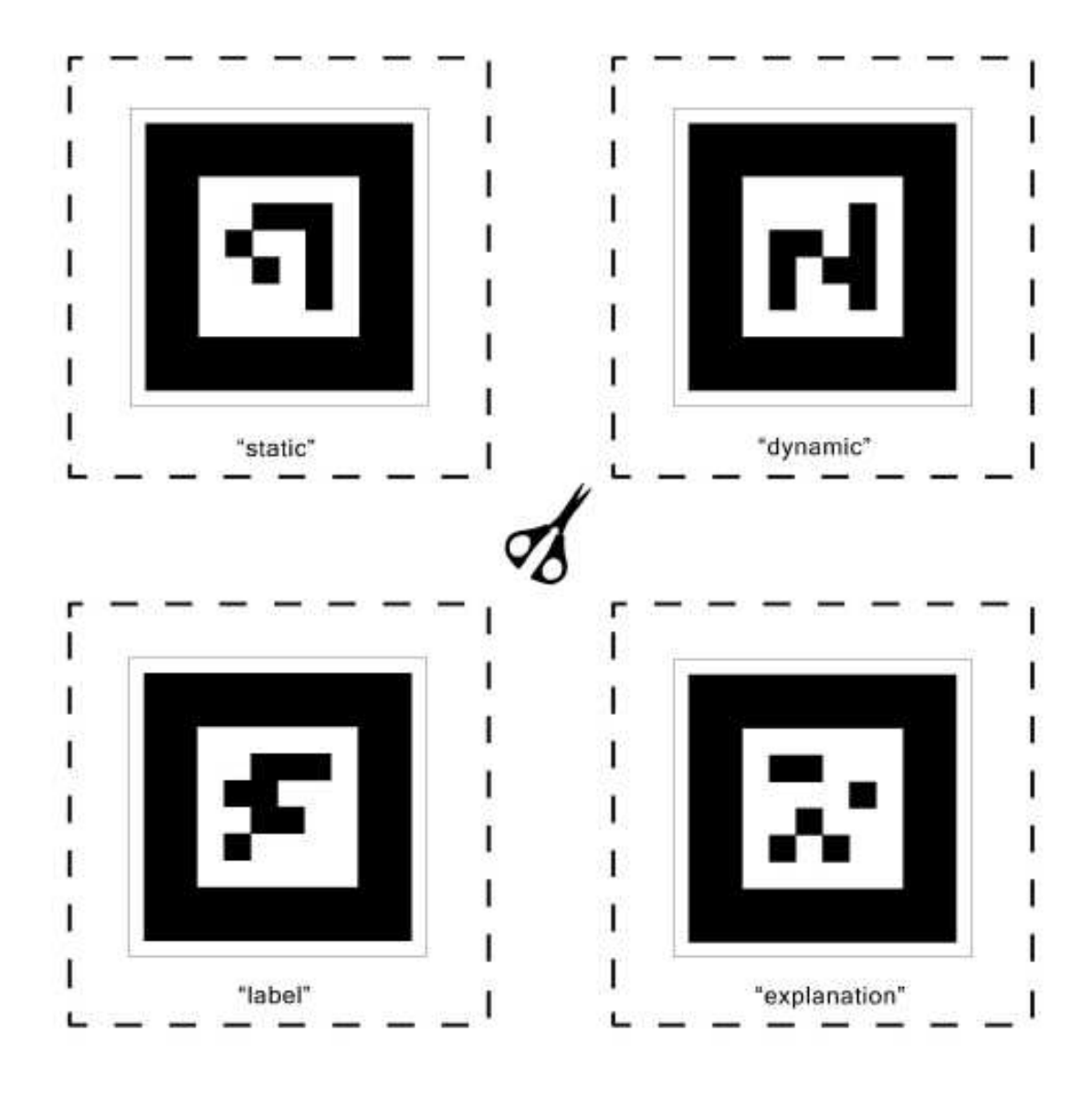

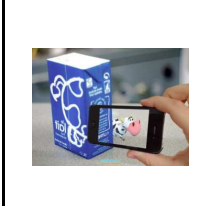

**TECHNOLOGIE 5 EME** 

*Fiche élève Page 1/2*

## **Activités à réaliser en îlot: Temps alloué : 55 minutes**

**Problème à résoudre :** Dans le cadre du cours de technologie, vous allez découvrir comment intégrer un ouvrage virtuel dans un environnement réel

## **Problématique**

**Séance 3 : Comment intégrer un ouvrage virtuel dans un monde réel ?** 

**Comment modifier et réaliser ses propres marqueurs afin de les associer à un modèle 3D ?** 

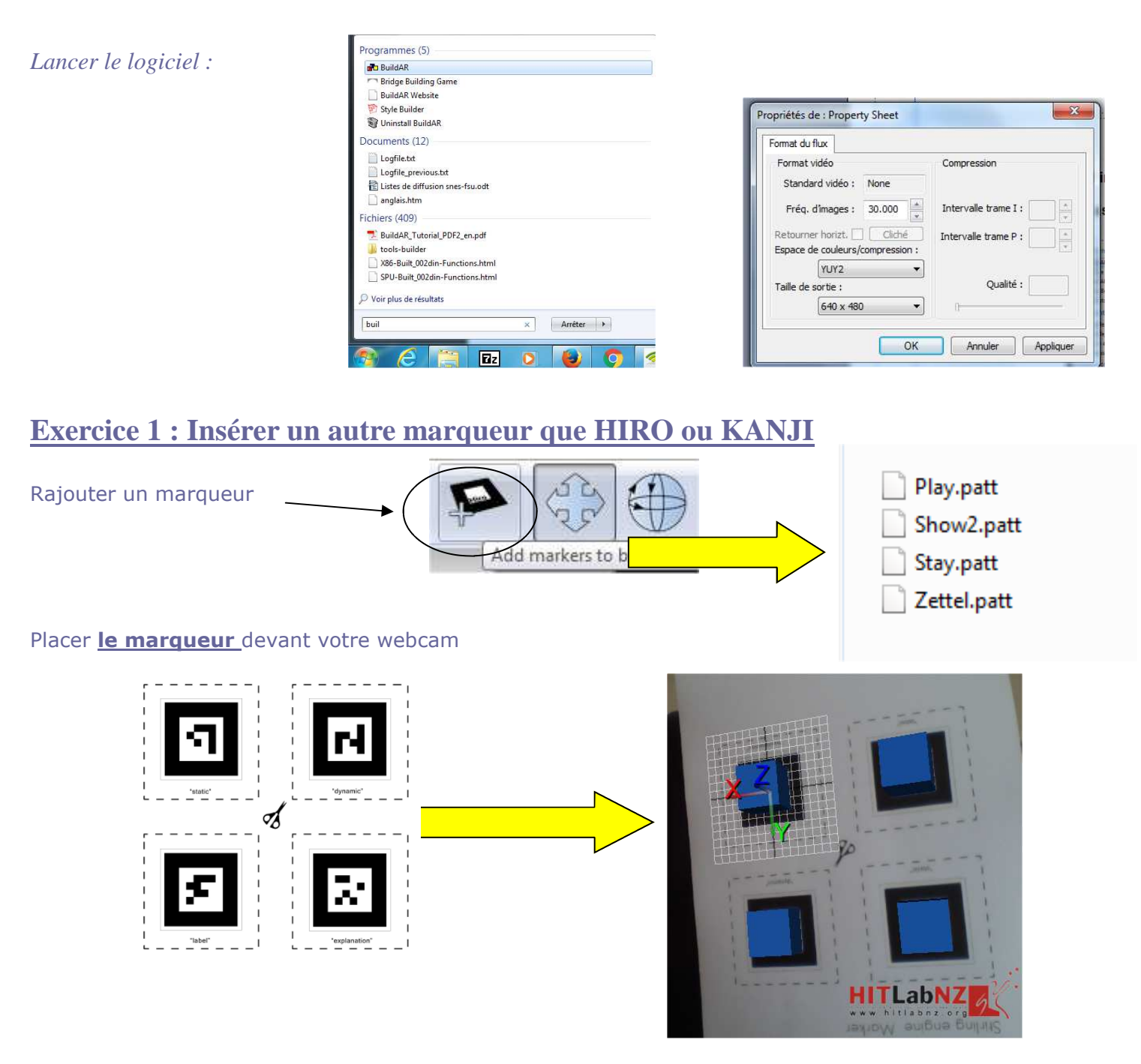

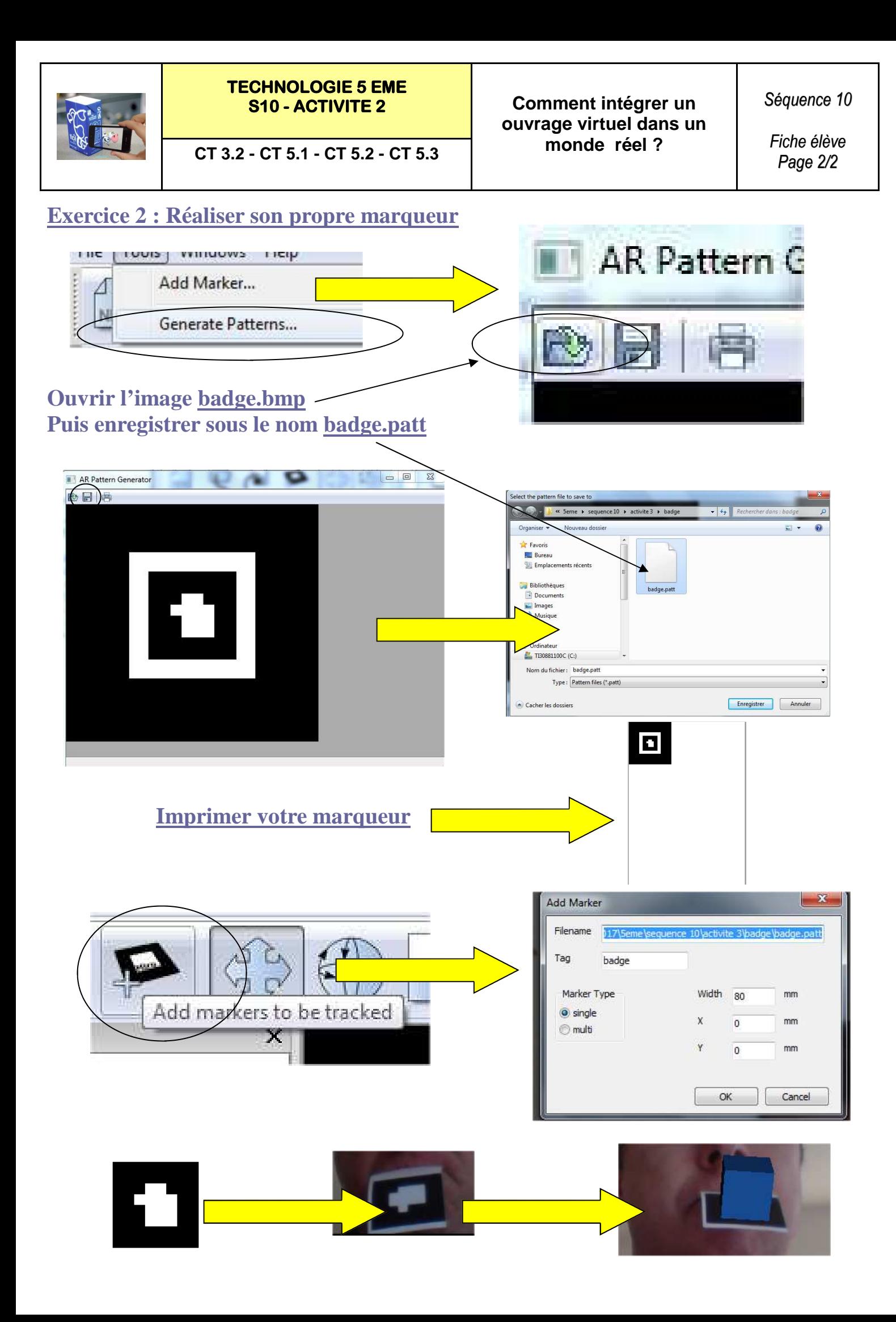

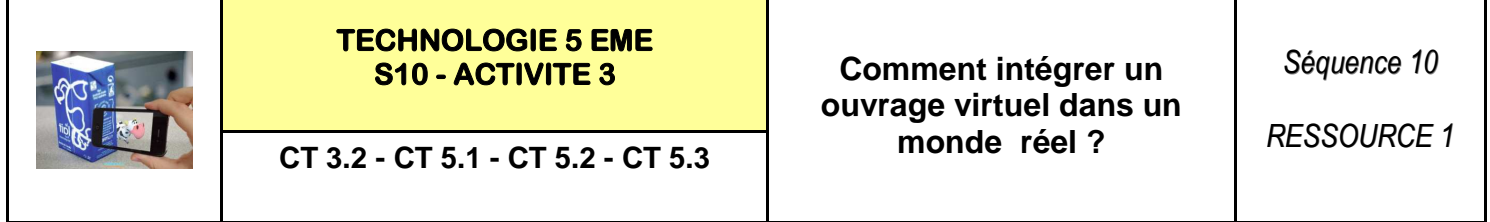

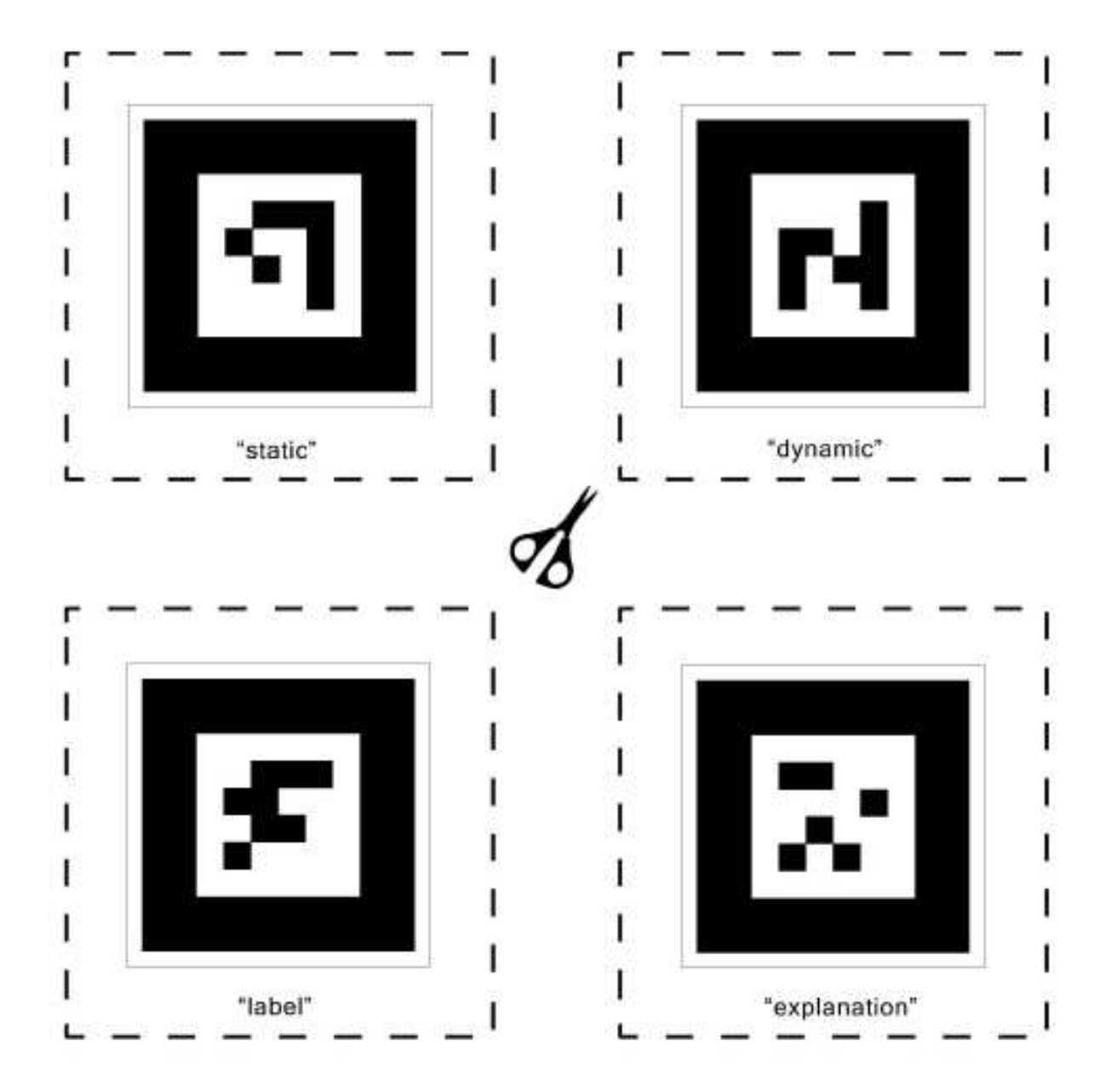